## **L'ANALYSE ENVARIABLES LATENTES**

- Une autre manière d'analyser des relations entre variables observées (variables **manifestes** )
- Les modèles à variables **latentes** (ou facteurs) postulent l'existence de variables inobservables directement telles l'intelligence, l'engagement religieux, etc. mais dont on peut mesurer ou observer les effets, comme la fréquentation des lieux de culte, la réussite à certains tests…
- $\mathbf{u}$  Hypothèse fondamentale: les covariations entre variables observées s'expliquent par la dépendance de chaque variable observée avec les variables latentes.
- principe d'indépendance conditionnelle : *les variables observées sont indépendantes conditionnellement aux variables latentes.*

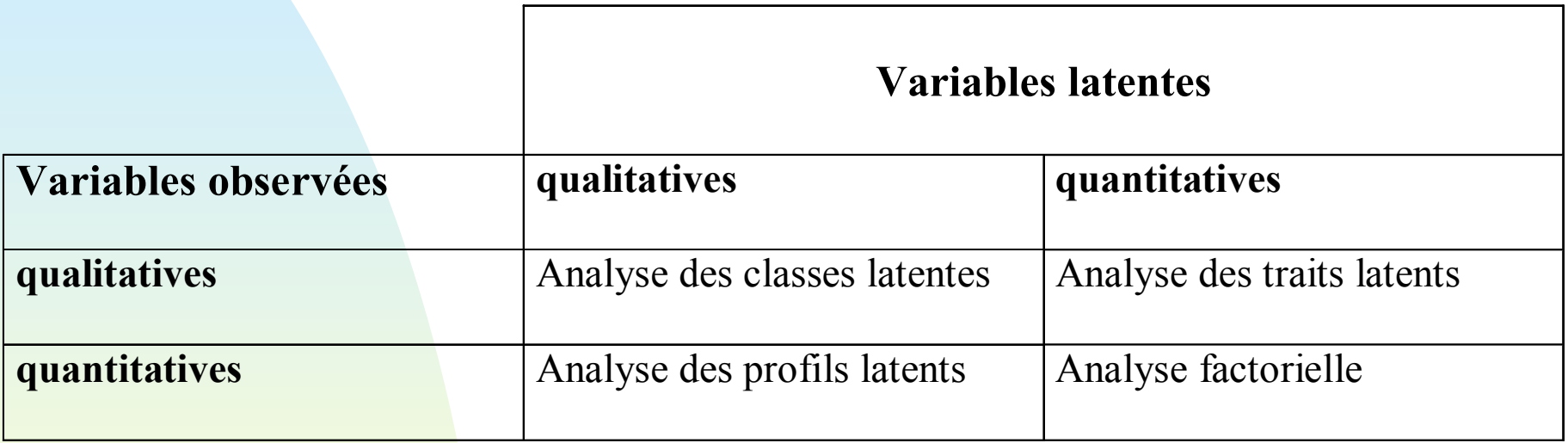

## **Bibliographie**

- Bartholomew, et D.J.& Knott, M. *Latent Variable Models*  and Factor Analysis, 2<sup>nd</sup> edition, Arnold, 1999.
- ×. Everitt, B.S., *An Introduction to Latent Variable Models* , Chapman & Hall, London, 1984.
- ×. Hagenaars J.A., McCutcheon A.L. (eds.), *Applied latent class analysis,* Cambridge University Press, 2002.
- $\mathbf{r}$  Lazarsfeld, P.F. et Henri, N.W., *Latent Structure Analysis* , Houghton Mifflin, Boston, 1968.
- ×. McCutcheon, A.L, *Latent Class Analysis* , (Sage University Paper Series on Quantitative Applications in the Social Sciences n °64) , SAGE publications, 1987.

### Г **Logiciels et sites Web:**

- ◆ logiciel gratuit " lvmfa2 " (cf.Bartholomew & Knott) : http://www.arnoldpublishers.com/support/lvmfa2.htm
- ◆ logiciel gratuit "LEM" par J.K.Vermunt de l'Université de Tilburg

http://cwis.kub.nl/~fsw\_1/mto/mto\_snw.htm#software

◆ logiciel " Latent Gold " distribué par Statistical Innovations:

http://www.statisticalinnovations.com/products/latent gold\_v4.html

◆ " Latent Class Analysis Website ", par John Uebersax :

http://ourworld.compuserve.com/homepages/jsueber sax/

## **A. L'analyse factorielle**

- « Factor analysis » ou analyse en facteurs communs et spécifiques
- Charles Spearman (1901) : **modèle unifactoriel**

$$
x_i = \lambda_i f + u_i \quad i = 1, \dots p
$$

**Figure 1 for the facteur spécifique,**  $\lambda_i$ saturation ou « factor loading »

## **Exemple**

 Corrélation entre résultats scolaires Classics, english, french

$$
R = \begin{pmatrix} 1 & 0.83 & 0.78 \\ 0.83 & 1 & 0.67 \\ 0.78 & 0.67 & 1 \end{pmatrix} \qquad \begin{cases} x_1 = 0.983f + u_1 \\ x_2 = 0.844f + u_2 \\ x_3 = 0.794f + u_3 \end{cases}
$$

Thurstone: **modèle plurifactoriel ,** k facteurs

$$
x_i = \sum_{j=1}^k \lambda_{i,j} f_j + u_i \quad i = 1,...p
$$

- ٠ Modèle de régression multiple multilinéaire sur variables inobservables
- **Hypothèses :** 
	- $\blacklozenge$  x<sub>i</sub> centrés (réduits)
	- f<sub>j</sub> centrés réduits indépendants entre eux
	- $\bullet$  u<sub>i</sub> centrés indépendants entre eux V(u<sub>i</sub>)= $\psi_i$
	- $\bullet$  u<sub>i</sub> indépendants des f<sub>j</sub>

Formulaation matricielle

\n
$$
\mathbf{x} = \Lambda \mathbf{f} + \mathbf{u}
$$
\nDecomposition de la variance

\n
$$
V(x_i) = \sigma_i^2 = \sum_{j=1}^k \lambda_{ij}^2 + \psi_i = h_i^2 + \psi_i
$$
\nCommonunité + spécificité

\n
$$
\Sigma = \Lambda \Lambda^{\dagger} + \Psi
$$

### **Indépendance conditionnelle**

**Natrice de variance des manifestes et des** facteurs

 $\begin{pmatrix} \boldsymbol{\Sigma} & \boldsymbol{\Lambda} \ \boldsymbol{\Lambda}^\prime & \mathbf{I} \end{pmatrix}$ **Λ' I**

$$
\begin{pmatrix} \Sigma_{11} & \Sigma_{12} \\ \Sigma_{21} & \Sigma_{22} \end{pmatrix} \quad \Sigma_{11/2} = \Sigma_{11} - \Sigma_{12} (\Sigma_{22})^{-1} \Sigma_{21}
$$

' $_{x/f}$  =  $\angle -/N$  = **Matrice diagonale: l'AF explique** les corrélations

### **Indétermination des facteurs**

- $\mathbf{u}$  . Modèle surparamétré
- **Invariance par transformation orthogonale**

 $\mathbf{x} = \mathbf{\Lambda}\mathbf{f} + \mathbf{u} = \mathbf{\Lambda}\mathbf{G}\mathbf{G}'\mathbf{f} + \mathbf{u}$ = $\Sigma = \Lambda \Lambda^{\prime} + \Psi = \Lambda G G' \Lambda^{\prime} + \Psi$ 

Contrainte mathématique:

dia gonale **-1 Λ'Ψ Λ**

### **Degré de liberté**

- ٠ Nombre d'équations p(p+1)/2 **' Σ = ΛΛ + Ψ**
- Nombre de contraintes k(k-1)/2  $\boldsymbol{\Lambda}$ 'Ψ<sup>-1</sup> $\boldsymbol{\Lambda}$
- Nombre d'inconnues pk+p  $\quad \lambda_{_{ij}} \text{ }$  et  $\text{ }\psi_{_{i}}$

$$
s = \frac{p(p+1)}{2} + \frac{k(k-1)}{2} - p(k+1) = \frac{1}{2} \Big[ (p-k)^2 - (p+k) \Big]
$$

- S=0 solution unique mais..
- S<0 indétermination
- S>0 plus d'équations que d'inconnues: le cas utile! Représentation parcimonieuse
- **S**=0 solution artificielle,  $\Psi_i$  peut être négatif
- **Cas exacts:** 
	- $P=3$  k=1
	- P=6 k=3
	- $P=10$  k=6
	- $P=15 k=10$
	- $P = 21 k = 15$

…

## **Estimation**

### ٠ **Méthode des facteurs principaux**

- ◆ 1ère estimation des  $h_i^2 = 1 \psi_i = \sum \lambda_{ij}^2$ par D'où estimation de Ψ*j*  $R^2(x_i; x_1, \ldots, x_{i-1}, x_{i+1}, \ldots) \sim R^2(x_i; f_1, \ldots, f_k)$ ∼
- Diagonalisation de R-Ψ Matrice de corrélation réduite  $\mathbf{R}$  **-**  $\Psi \simeq \Lambda \Lambda'$

◆ Rééstimation de Ψ etc.

## **Estimation (2)**

### $\mathbf{r}$ Maximum de vraisemblance

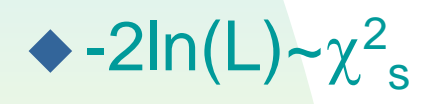

### **Rotation des facteurs**

- Indétermination: GG'=I Δ=ΛG
- Recherche de « structures simples »
	- Chaque variable corrélée avec peu de facteurs
	- Chaque facteur avec peu de variables
- Rotation « varimax »
	- Maximise la somme des variances des carrés des saturations intra-colonnes, normalisée par la communauté

$$
\sum_{i=1}^p V_j \left( \frac{\delta_{ij}^2}{h_i^2} \right)
$$

- Г Nombreuses autres méthodes
	- Orthogonales: quartimax, orthomax, parsimax ◆ Obliques: biquartimin, oblimin, quartimin ... fournit des facteurs corrélés après rotation.
	- « *Oblique rotations often produce more useful patterns than do orthogonal rotations. However, a consequence of correlated factors is that there is no single unambiguous measure of the importance of a factor in explaining a variable* »

**Estimation des scores**f coefficients d'un modèle linéaire! **Scores de Bartlett** Moindres carrés généralisés **Scores de Thompson** (approche bayesienne) ◆ Loi conditionnelle de x/f: N  $_{\mathsf{p}}(\Lambda\mathsf{f},\psi)$ ◆ Loi *a priori* de f: N<sub>k</sub>(0;I) Espérance de f *a posteriori* **x <sup>=</sup>Λf +u** $\hat{\mathbf{f}} = (\mathbf{\Lambda}^{\mathsf{T}} \mathbf{\Psi}^{\mathsf{-1}} \mathbf{\Lambda})^{\mathsf{-1}} \mathbf{\Lambda}^{\mathsf{T}} \mathbf{\Psi}^{\mathsf{-1}} \mathbf{x}$ )  $\hat{\mathbf{f}} = \left( \mathbf{I} + \mathbf{\Lambda} \cdot \mathbf{\Psi}^{-1} \mathbf{\Lambda} \right)^{-1} \mathbf{\Lambda} \cdot \mathbf{\Psi}^{-1}$ ) **Ψ x**

```
proc factor data=bagnole method=principal 
nfactors
=
2 priors=smc preplot
rotate=varimax reorder plot
;
var CYL PUIS LON LAR POIDS VITESSE;
run
;
```
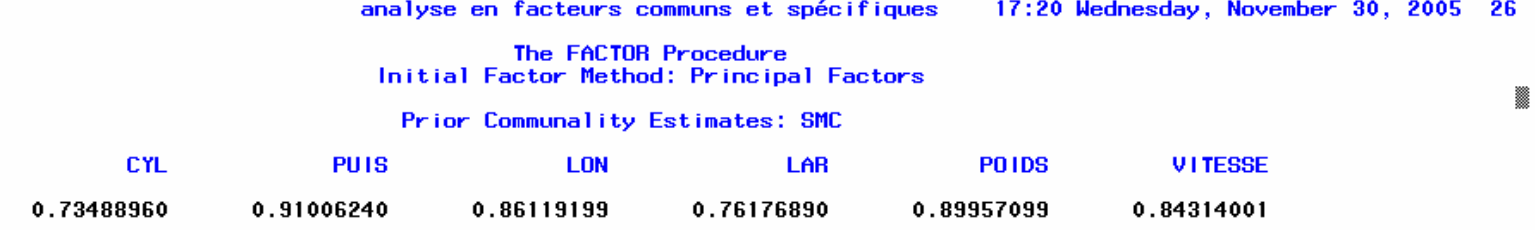

Eigenvalues of the Reduced Correlation Matrix: Total =  $5.0106239$  Average = 0.83510398

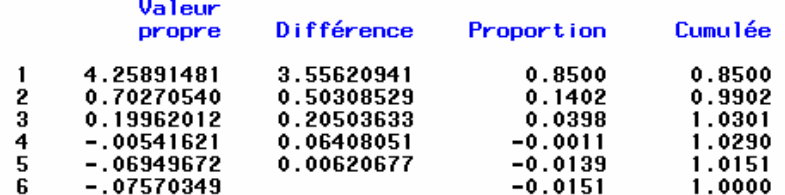

2 factors will be retained by the NFACTOR criterion.

#### **Factor Pattern**

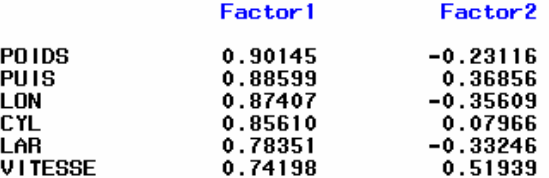

#### Variance Explained by Each Factor

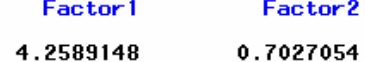

#### Final Communality Estimates: Total = 4.961620

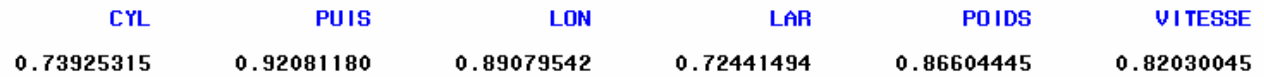

#### The FACTOR Procedure **Rotation Method: Varimax**

#### Orthogonal Transformation Matrix

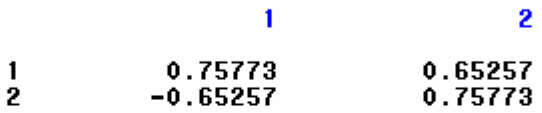

#### **Rotated Factor Pattern**

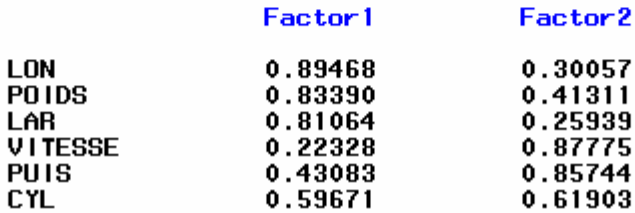

#### Variance Explained by Each Factor

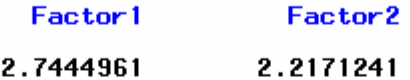

#### Final Communality Estimates: Total = 4.961620

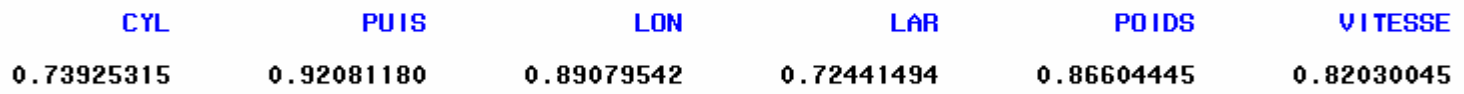

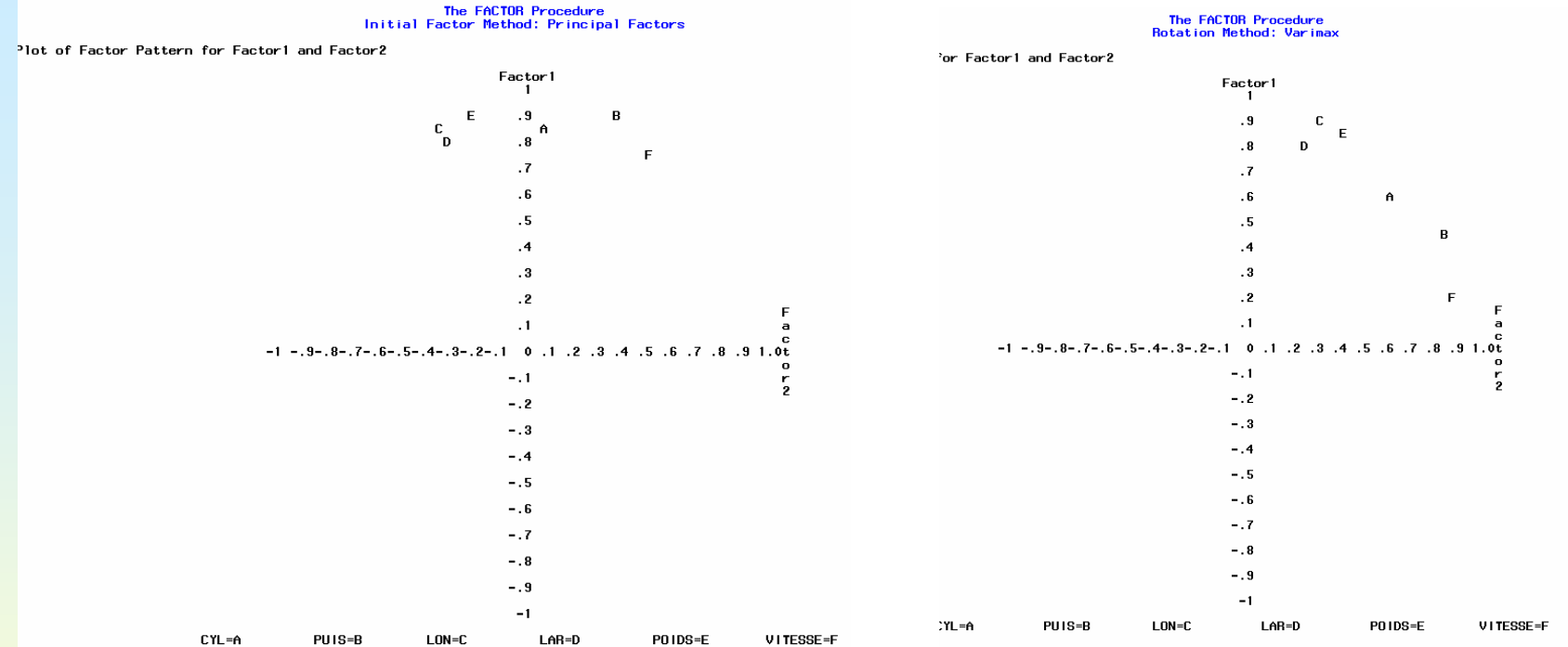

## **B. Les classes latentes**

- Lazarsfeld (1950): équivalent de l'analyse factorielle dans le cas entièrement qualitatif : les *p* variables observées sont qualitatives (souvent dichotomiques) et on postule l'existence d'une variable latente également qualitative à *k* modalités (les classes latentes).
- Une méthode de classification où les classes sont telles que les variables observées sont indépendantes dans chaque classe
- Un modèle particulier de mélange de distributions.

# **I. le modèle théorique dans le cas dichotomique**

- *p* variables observées dichotomiques X<sub>1</sub>,  $\mathsf{X}_2...,\mathsf{X}_\mathsf{p}$  prenant des valeurs 0 ou 1
- Y variable latente à *k* classes,
- П p<sub>ij</sub> la probabilité que X<sub>i</sub>=1 pour un individu de la classe latente j .
- П <sup>π</sup><sup>j</sup> probabilité *a priori* d'appartenir à la classe latente j

### $\blacksquare$ Hypothèse d'indépendance conditionnelle:

$$
f(x) = \sum_{j=1}^{k} \pi_j \prod_{i=1}^{p} p_{ij}^{x_i} (1-p_{ij})^{1-x_i}
$$

m. probabilité *a posteriori* qu'un individu de vecteur x appartienne à la classe latente j

$$
h(j / x) = \pi_j \prod_{i=1}^p p_{ij}^{x_i} (1 - p_{ij})^{1 - x_i} / f(x)
$$

## **II L'estimation des paramètres**

**maximum de vraisemblance avec EM:**

$$
l = \sum_{h=1}^{n} \ln \left( \sum_{j=1}^{k} \pi_j \prod_{i=1}^{p} p_{ij}^{x_{ih}} (1-p_{ij})^{1-x_{ih}} \right)
$$

$$
\sum_{j=i}^{k} \pi_{j} = 1 \qquad \phi = l + \lambda \sum_{j=i}^{k} \pi_{j}
$$
\n
$$
\frac{\partial \phi}{\partial \pi_{j}} = \sum_{h=1}^{n} \left( \prod_{i=1}^{p} p_{ij}^{x_{ih}} (1 - p_{ij})^{1 - x_{ih}} / f(x_{h}) \right) + \lambda = \sum_{h=1}^{n} \frac{g(x_{h} / j)}{f(x_{h})} + \lambda
$$

 $\mathcal{C}^{\mathcal{A}}$ 

$$
\frac{\partial \phi}{\partial p_{ij}} = \sum_{h=1}^{n} \pi_j \frac{\partial g(\mathbf{x}_h / j)}{\partial p_{ij}} / f(\mathbf{x}_h)
$$

$$
\frac{\partial g(\mathbf{x}_h / j)}{\partial p_{ij}} = \frac{\partial}{\partial p_{ij}} \exp\left(\sum_{i=1}^{p} (x_{ih} \ln(p_{ij}) + (1 - x_{ih}) \ln(1 - p_{ij}))\right) =
$$

$$
g(\mathbf{x}_h / j) \left\{\frac{x_{ih}}{p_{ij}} - \frac{1 - x_{ih}}{1 - p_{ij}}\right\} = (x_{ih} - p_{ij}) g(\mathbf{x}_h / j) / p_{ij} (1 - p_{ij})
$$

#### D'où:  $\Big(\pi_{_j}/\,p_{_{ij}}(1\!-\!p_{_{ij}})\Big) \!\sum (\mathstrut x_{ih} - p_{_{ij}}) g (\mathstrut {\rm x_{_h}/}\,j) / f (\mathstrut {\rm x_{_h}})$ 1 $\langle (p_{ii}(1-p_{ii})) \rangle \sum_{i} (x_{ih} - p_{ii}) g(x_{h} / j) / f(x_{h})$ *n*  $j'$   $P_{ij}$   $\left( \begin{matrix} 1 & P_{ij} \end{matrix} \right)$   $\neq$   $\left( \begin{matrix} x_{ih} & P_{ij} \end{matrix} \right)$ *ij h* $p_{ii}(1-p_{ii})$   $\sum (x_{ih}-p_{ii})g(x_{h}/j)/f$ *p*  $\phi$  $\pi$  $\frac{\partial \phi}{\partial p_{ii}} = (\pi_j / p_{ij} (1 - p_{ij})) \sum_{l=1}^n (x_{ih} -$

en introduisant les probabilités *a posteriori* :

$$
h(j / xh) = \pij g(xh / j) / f(xh)
$$

### en annulant les dérivées :

$$
\sum_{h=1}^{n} h(j / x_h) = -\lambda \pi_j
$$
  

$$
\sum_{h=1}^{n} (x_{ih} - p_{ij}) h(x_h / j) / p_{ij} (1 - p_{ij}) = 0
$$
  
G.Saporta, CNAM, 2006

$$
\hat{\pi}_j = \sum_{h=1}^n h(j / x_h) / n
$$

$$
\hat{p}_{ij} = \sum_{h=1}^n x_{ih} h(j / x_h) / n \hat{\pi}_j
$$

$$
h(j / x) = \pi_j \prod_{i=1}^p p_{ij}^{x_i} (1 - p_{ij})^{1 - x_i} / f(x)
$$

## **III Ajustement et choix de modèles**

### $\blacksquare$  Le test du G<sup>2</sup>

$$
G^{2} = 2 \sum_{x} n(x) \ln(\frac{n(x)}{n \hat{f}(x)})
$$

 $\mathbf{r}$  nombre de paramètres à estimer: k – 1 probabilités  $\pi_{\rm j}^{\phantom{\dag}}$  et kp probabilités  $\,$ conditionnelles p<sub>ii</sub>  $= k(p+1) - 1$  paramètres.

 G <sup>2</sup> est à comparer à un khi-deux à  $v=2^p - k(p+1) + 1$  degrés de liberté ٠ Tests d'hypothèses emboîtées sur k

- ٠ En général si p est grand, les 2<sup>p</sup> réponses possibles ont des effectifs insuffisants voire nuls: loi du khi-deux inappliquable.
- **Simulations, ou bootstrap pour la loi de G<sup>2</sup>**

 Critères AIC d'Akaïké, ou BIC de Schwartz :  $AIC = -2ln(L) + 2(k(p+1) - 1)$  $BIC = -2ln(L) + ln(n)$ .(k(p+1) – 1) vraisemblance pénalisée

a. recherche de modèles parcimonieux, minimisant AIC ou BIC

## **IV Exemple (Bartholomew et Knott)**

enquête sur les Attitudes Sociales Britanniques faite en 1990, concernant 1077 répondants avec 10 questions binaires d'opinions sur les attitudes sexuelles.

Sur les 1024 possibilités de réponse, seules 147 ont été observées:

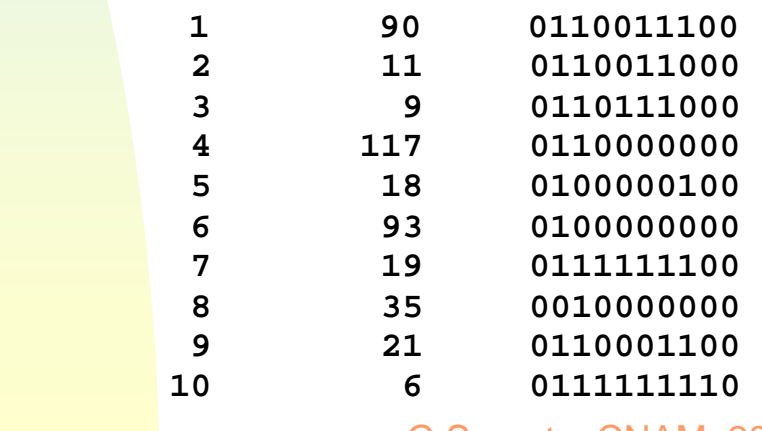

- ◆ X1 Devrait-on rendre le divorce plus facile ?
- ◆ X2 Est ce que vous soutenez les lois contre la discrimination sexuelle ?
- ◆ X3 Opinion sur le sexe prénuptial : pas du tout opposé…… toujours opposé.
- ◆ X4 Opinion sur le sexe extra- marital
- X5 Opinion sur les relations sexuelles entre personnes de même sexe .
- X6 Doit-on permettre aux homosexuels d'enseigner dans les écoles ?
- ◆ X7 Doit-on permettre aux homosexuels d'enseigner dans l'enseignement supérieur ?
- ◆ X8 Doit -on permettre aux homosexuels d'occuper des fonctions officielles ?
- ◆ X9 Un couple de lesbiennes devrait–il avoir le droit d'adopter des enfants ?
- ◆ X10 Un couple d'homosexuels mâles devrait–il avoir le droit d'adopter des enfants ?

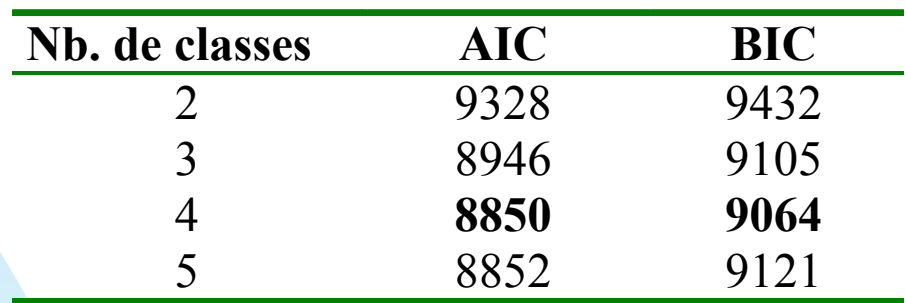

## $\hat{\pi}_1$  =0.4611  $\hat{\pi}_2$  =0.0139  $\hat{\pi}_3$  =0.4169  $\hat{\pi}_4$  =0.1081

# estimations des probabilités de donner la réponse oui(1) à chacune des 10 questions , conditionnellement aux classes latentes.

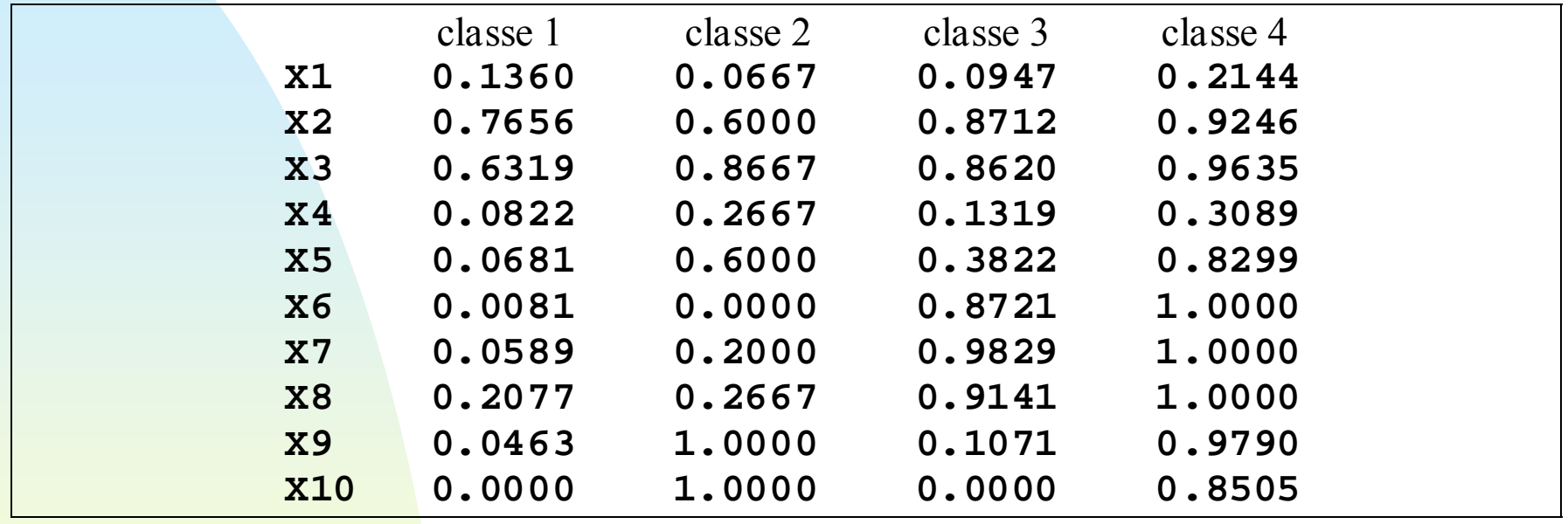

la classe 1 est non-permissive, la classe 2 (de très faible effectif) se distingue par une grande permissivité pour l'adoption par des homosexuels mais est très négative sur les items 6, 7 et 8. La classe 3 est permissive sur tout sauf l'adoption, la classe 4 est permissive à peu près sur tous les items.

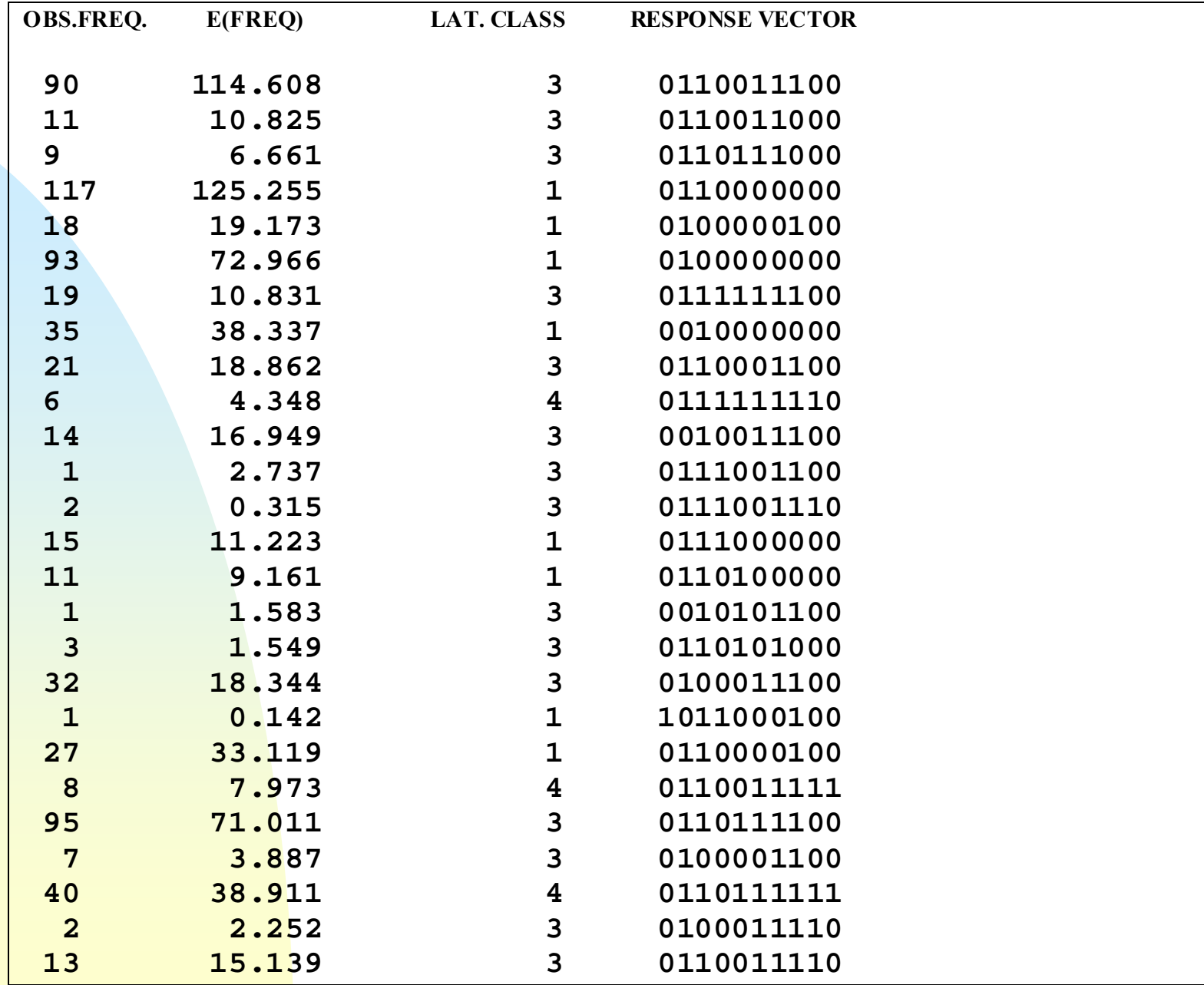

### **Comparaison avec une classification classique**

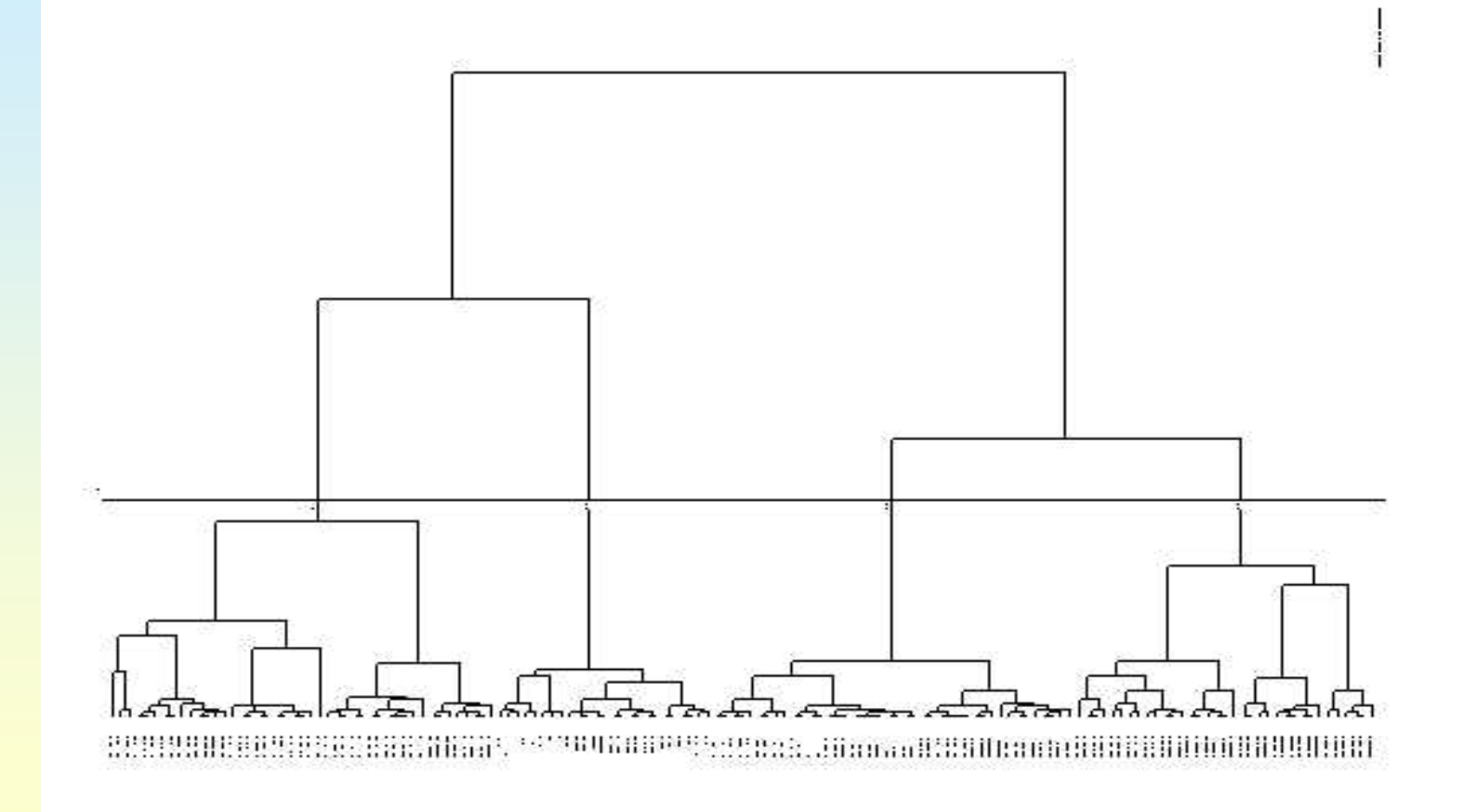

**Comparaison avec une classification classique**

 ACM, classification hiérarchique (Ward), coupure en 4 classes et nuées dynamiques

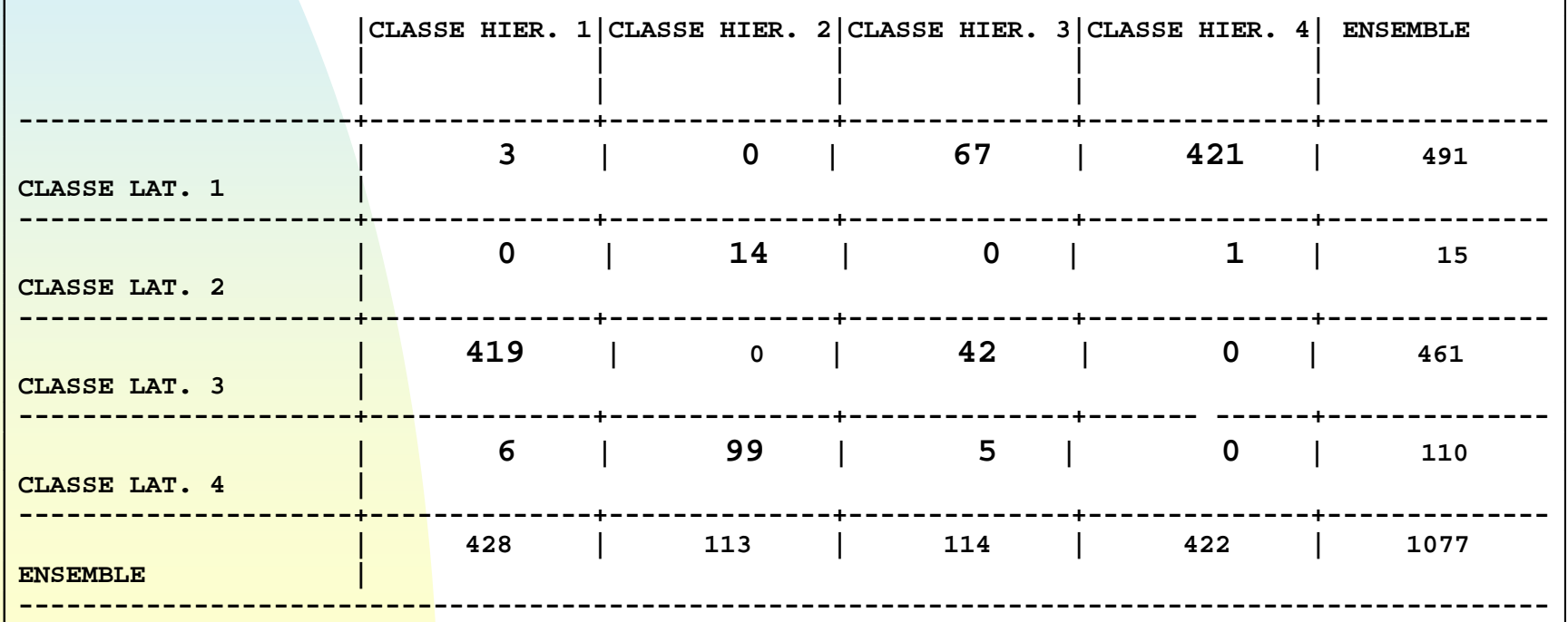

## **C. Traits latents**

- "Latent trait models" , " item response theory "
- Recherche de variables latentes continues
- conditionnellement à un vecteur **y** de q variables latentes, les p variables manifestes (en général dichotomiques) sont des Bernoulli indépendantes.

$$
P(x_i = 1) = \pi_i(y) \qquad \ln(\frac{\pi_i(y)}{1 - \pi_i(y)}) = \alpha_{i0} + \sum_{j=1}^{q} \alpha_{ij} y_j
$$

 $\alpha$ 

- modèle " logit-probit " si la distribution *a priori* de **y** est multinormale centrée réduite
- Le modèle de Rasch est celui où q=1 (une seule variable latente) avec des pentes  $\alpha_{\rm ij}$ toutes égales.
- **Les**  $\alpha_{ij}$  s 'interpretent comme des scores pour les catégories des variables manifestes.
- **Bartholomew a montré que les scores obtenus** par l'ACM sont une approximation au premier ordre des  $\alpha_{\rm ij}$  Voir Aitkin et al. (RSA 1987,3,53-82)

### **Sortie partielle du modèle à deux facteurs**

### **POSTERIOR ANALYSIS:**

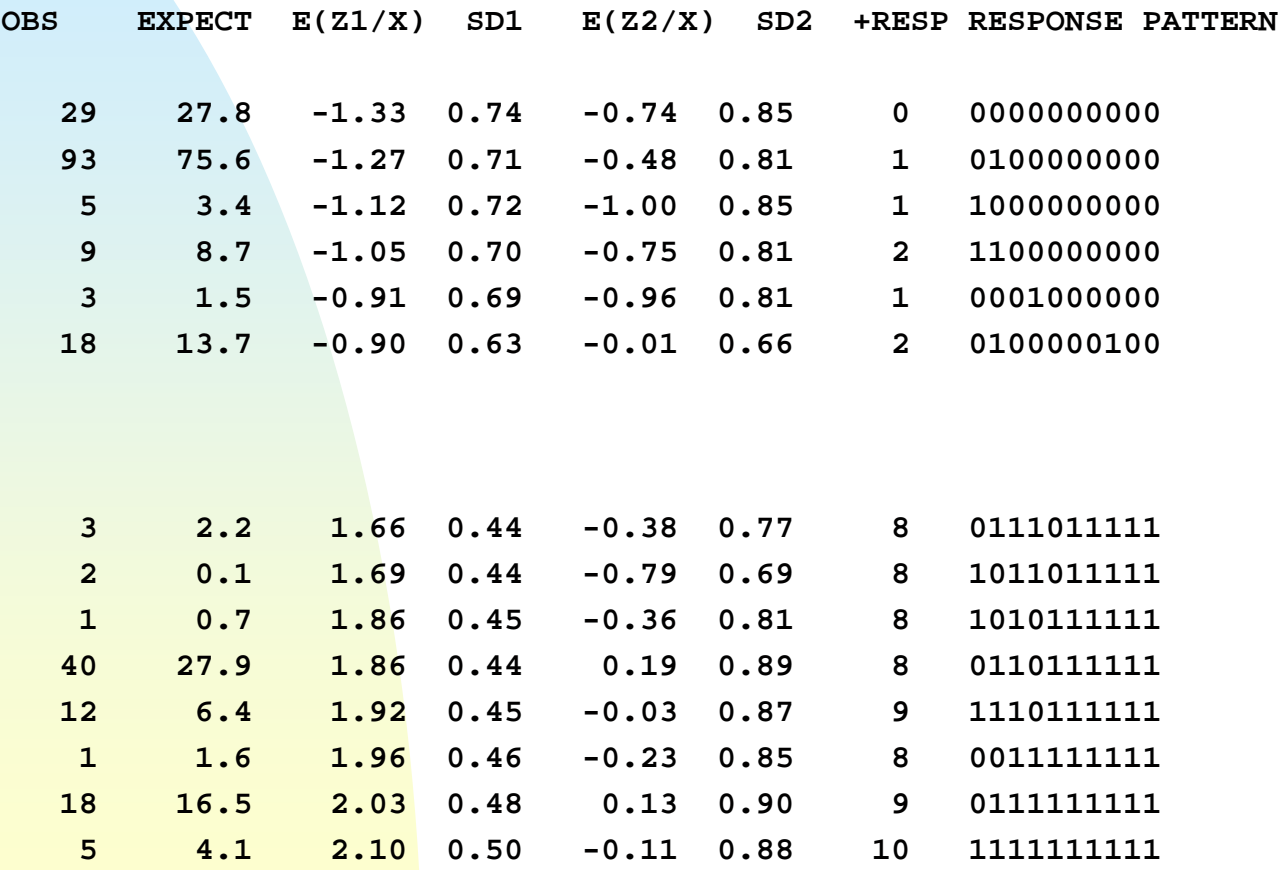

### **ACM**

#### HISTOGRAME DES 10 PREMIERES VALEURS PROPRES

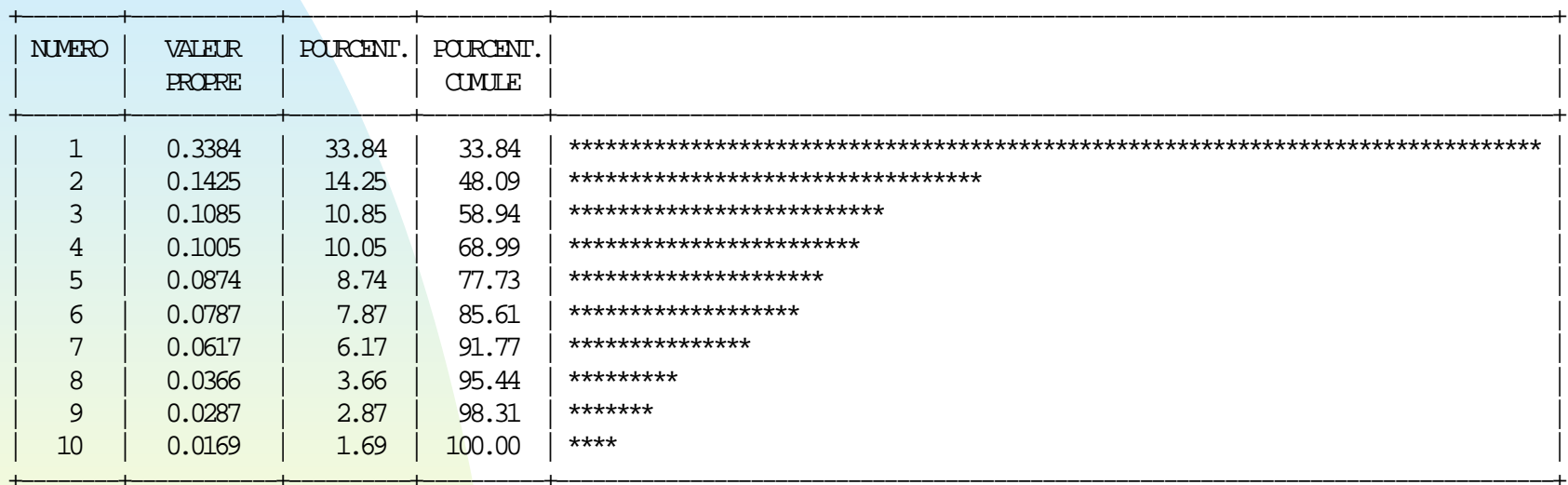

### ■ Corrélation de 0.934 entre E(Z1/X) et le premier facteur de l'ACM.

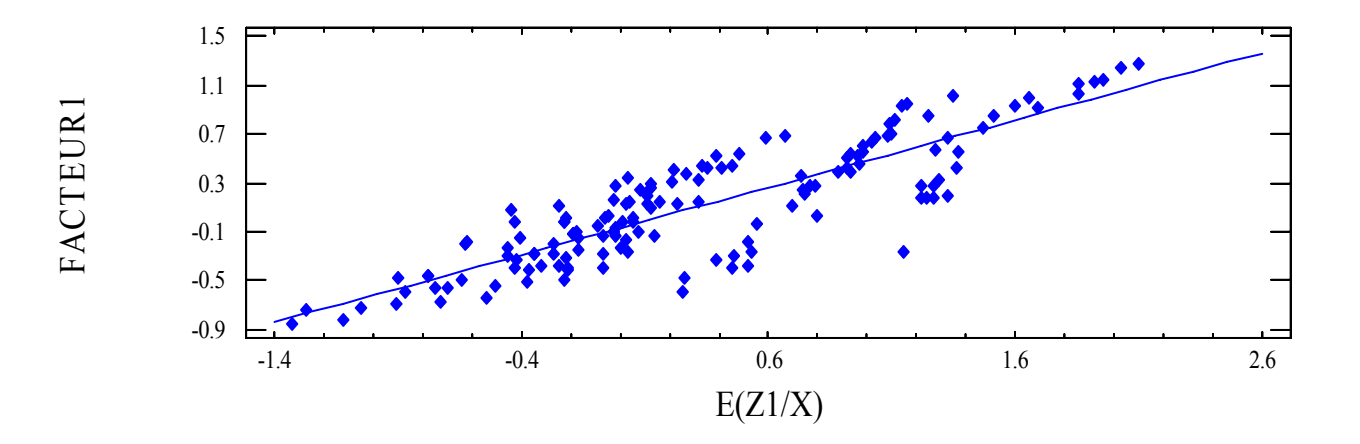

## **Conclusion**

- **Peu enseignés en France, les modèles à variables** latentes méritent une attention particulière et peuvent être des compléments à des analyses plus classiques.
- **Diangle 10 Diangle 2015 Confirmatoire.** Optique exploratoire ou confirmatoire.
- **Les résultats d 'ACM ou de classification peuvent** servir d 'initialisation aux modèles à variables latentes,
- Mêmes critiques que celles adressées à l'analyse factorielle vis à vis des méthodes de type ACP : problèmes d'identification, d'existence des variables latentes, de convergence des algorithmes...